Diecessohai O  $2.3546$ Казакстан Республикасы Агентство Республики Казахстан Каржы нарығын және қаржы по регулированию и надзору фудиансового рынка и ұйымдарын реттеу мен итансовых организаций кадағалау агенттігі  $60^{10}$ 5000g Алматы Дитеке би, 67 050000, Алматы каласы, Әйтеке би, 67  $\n *U*<sub>eff.</sub>\n$  $(f127) 278 81$ 4, (727) 272 52 67, тел.: (727) 278 80 24, (727) 272 52 67, фарс: (727) 272 факс: (727) 272 52 97  $20.07.10.$  No 10-01-04/3991/13752 АО «Баян Сулу» 110006, г. Костанай, ул. Бородина, 198

На № 1249 от 13.07.2010 г. О регистрации изменений и дополнений в проспект выпуска акций

Агентство Республики Казахстан по регулированию и надзору финансового рынка и финансовых организаций (далее - Агентство) сообщает об осуществлении государственной регистрации изменений и лополнений в проспект выпуска акций АО «Баян Сулу» (далее -Общество) в связи с изменением сведений о крупном акционере, а также направляет один экземпляр изменений и дополнений в проспект выпуска акций с соответствующей отметкой Агентства.

Вместе с тем отмечаем следующее:

Обществу необходимо представить отчеты по итогам размещения акций за периоды с 2° спреля по 27 октября 2009 года, с 29 октября 2009 года по 27 апреля 2010 года;

Обществом нарушены требования пункта 4 статьи 9 Закона Республики Казахстан «О рынке ценных бумаг» в части сроков представления изменений и дополнений в проспект выпуска эмиссионных ценных бумаг для их регистрации в порядке, установленном нормативным правовым актом уполномоченного органа. В случае повторного нарушения вышеуказанных требований Агентство вправе применить в отношении воздействия и/или Общества ограниченные меры санкции, предусмотренные действующим законодательством Республики Казахстан.

Также напоминаем о требованиях постановления Правления Агентства от 30 июля 2005 года № 272 «О предоставлении сведений об аффилиированных лицах акционерного общества».

Приложение: 1 экз.

Заместитель Председателя

Байсынов М.Б.

«Майдан Гульмира <u> Э788-104</u> (вн. 1084)

## «Баян Сұлу» акционерлік қоғамының акцияларын шығару проспектісіне өзгерістер мен толықтырулар

Ірі акционері туралы мәліметтердің өзгеруіне байланысты «Баян Сұлу» акционерлік коғамы акцияларды шығару проспектісіне мынадай өзгерістер енгізеді:

1) 15-тармақ кестесінің 3-бағанында «95,719» саны «99,2865» санымен ауыстырылсын.

Осы өзгеріс «Баян Сұлу» АҚ акцияларын шығару проспектісінің ажырамас бөлігі болып табылады.

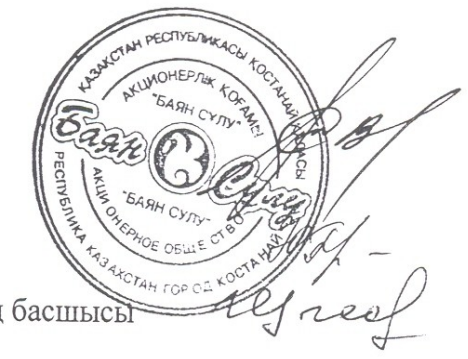

В.А.Трайбер Ю.А. Башкатова Г.Г. Щетинина

Басқарма Төрағасы-Президент

Бас бухгалтер

Ішкі аудит қызметінің басшысы

## Изменения и дополнения в проспект выпуска акций акционерного общества «Баян Сулу»

В связи с изменением сведений о крупном акционере акционерное общество «Баян Сулу» вносит в проспект выпуска акций следующее изменение:

1) в графе 3 таблицы пункта 15 цифру «95, 719» заменить цифрой «99,2865».

Настоящее изменение является неотъемлемой частью Проспекта выпуска акций

Председатель Правлени - Президент

Главный бухгалтер Руководитель службы внутреннего аудита

Трайбер В.А. Башкатова Ю.А. Щетинина Г.Г.

 $\ddot{\phantom{a}}$  $\mathbb{E}$  - тястан Республикась: чин Қармы<br>наны және қаржы ұйымдылы<br>наны және қаржы ұйымдылы<br>ДІРКЕДІ 7/22 11全部 II percentation House **1**Ust 4 Прошиться и провумеровано ARTICLE IN THE COLLAPS  $\frac{1}{2}$ Ro. W Lines 2 2010r.  $0641$ ANA **ROW** - лист $c$ M